#### **ПЕРВОЕ ВЫСШЕЕ ТЕХНИЧЕСКОЕ УЧЕБНОЕ ЗАВЕДЕНИЕ РОССИИ**

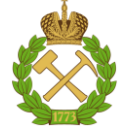

#### **МИНИСТЕРСТВО НАУКИ И ВЫСШЕГО ОБРАЗОВАНИЯ РОССИЙСКОЙ ФЕДЕРАЦИИ федеральное государственное бюджетное образовательное учреждение высшего образования САНКТ-ПЕТЕРБУРГСКИЙ ГОРНЫЙ УНИВЕРСИТЕТ**

**СОГЛАСОВАНО**

**УТВЕРЖДАЮ**

**Руководитель ОПОП ВО профессор М.А. Пашкевич**

**\_\_\_\_\_\_\_\_\_\_\_\_\_\_\_\_\_\_\_\_\_\_ Проректор по образовательной деятельности Д.Г. Петраков**

## **РАБОЧАЯ ПРОГРАММА ДИСЦИПЛИНЫ**

# *ГОРНОПРОМЫШЛЕННАЯ ЭКОЛОГИЯ*

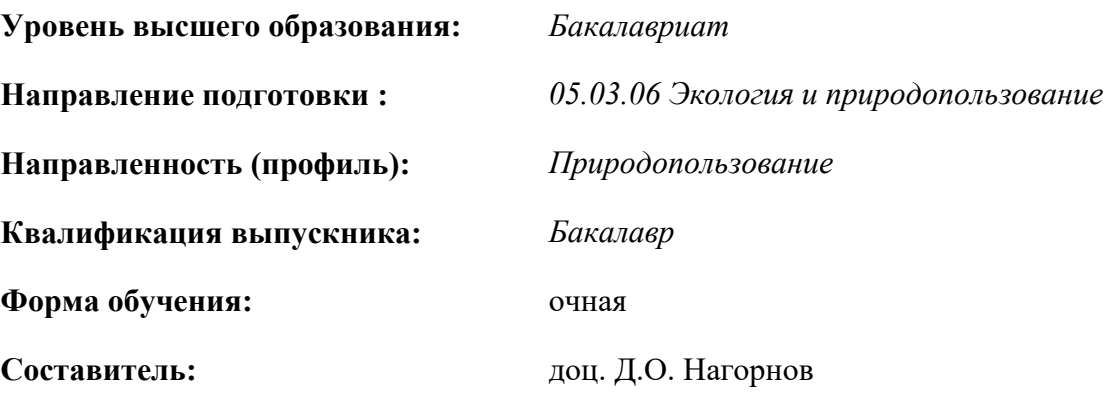

Санкт-Петербург

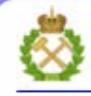

ДОКУМЕНТ ПОДПИСАН УСИЛЕННОЙ **КВАЛИФИЦИРОВАННОЙ** ЭЛЕКТРОННОЙ ПОДПИСЬЮ

Сертификат: 00F3 503F 985D 6537 76D4 6643 BD9B 6D2D 1C Сертификат: 0019 9031 9031 9031 9031 9043<br>Владелец: Пашкевич Наталья Владимировна<br>Действителен: с 27.12.2022 по 21.03.2024

**Рабочая программа дисциплины** «Горнопромышленная экология» разработана:

- в соответствии с требованиями ФГОС ВО – бакалавриат по направлению подготовки «05.03.06 Экология и природопользование», утвержденного приказом Минобрнауки России №987 от 12.08.2020 г.;

- на основании учебного плана бакалавриата по направлению подготовки «05.03.06 Экология и природопользование», направленность (профиль) «Природопользование».

Составитель **Составитель** к.т.н., доцент Нагорнов Д.О.

**Рабочая программа рассмотрена и одобрена** на заседании кафедры геоэкологии от 01.02.2021 г., протокол №8.

Заведующий кафедрой

д.т.н., профессор Пашкевич М.А.

#### **Рабочая программа согласована:**

Начальник отдела лицензирования, аккредитации и контроля качества образования

Ю.А. Дубровская

Начальник отдела методического обеспечения учебного процесса

к.т.н. А.Ю. Романчиков

#### **1.ЦЕЛИ И ЗАДАЧИ ДИСЦИПЛИНЫ**

Цель дисциплины «Горнопромышленная экология» — получение студентами теоретических знаний и практических навыков изучения текущего состояния, методов, техники и технологии определения источников негативного воздействия на компоненты окружающей среды и планирования природоохранных мероприятий по его снижению.

Основными задачами дисциплины «Горнопромышленная экология» являются:

- определение основных источников негативного воздействия;

- изучение способов расчёта негативного воздействия на компоненты окружающей среды;

- определение нарушений компонентов окружающей среды, при транспортировке полезного ископаемого;

- изучение существующих технологий снижения негативного воздействия на компоненты окружающей среды;

- определение нарушений компонентов окружающей среды, связанных с разработкой полезных ископаемых;

- оценка возможности применения наилучших доступных технологий на конкретном предприятии;

- разработка природоохранных мероприятий.

#### **2. МЕСТО ДИСЦИПЛИНЫ В СТРУКТУРЕ ОПОП ВО**

Дисциплина «Горнопромышленная экология» относится к дисциплинам вариативной части Блока 1 «Дисциплины (модули)» основной профессиональной образовательной программы по направлению подготовки 05.03.06 «Экология и природопользование» и изучается в 5 и 6 семестрах.

Дисциплина «Горнопромышленная экология» базируется на знаниях, умениях и навыках приобретенных студентами в ходе изучения дисциплин: «Горные машины и оборудование», «Основы обогащения и переработки минерального сырья».

Дисциплина «Горнопромышленная экология» является основополагающей для изучения дисциплины «Рекультивация нарушенных земель».

#### **3. ПЛАНИРУЕМЫЕ РЕЗУЛЬТАТЫ ОБУЧЕНИЯ ПО ДИСЦИПЛИНЕ, СООТНЕСЕННЫЕ С ПЛАНИРУЕМЫМИ РЕЗУЛЬТАТАМИ ОСВОЕНИЯ ОБРАЗОВАТЕЛЬНОЙ ПРОГРАММЫ**

Процесс изучения дисциплины «Горнопромышленная экология» направлен на формирование следующих компетенций:

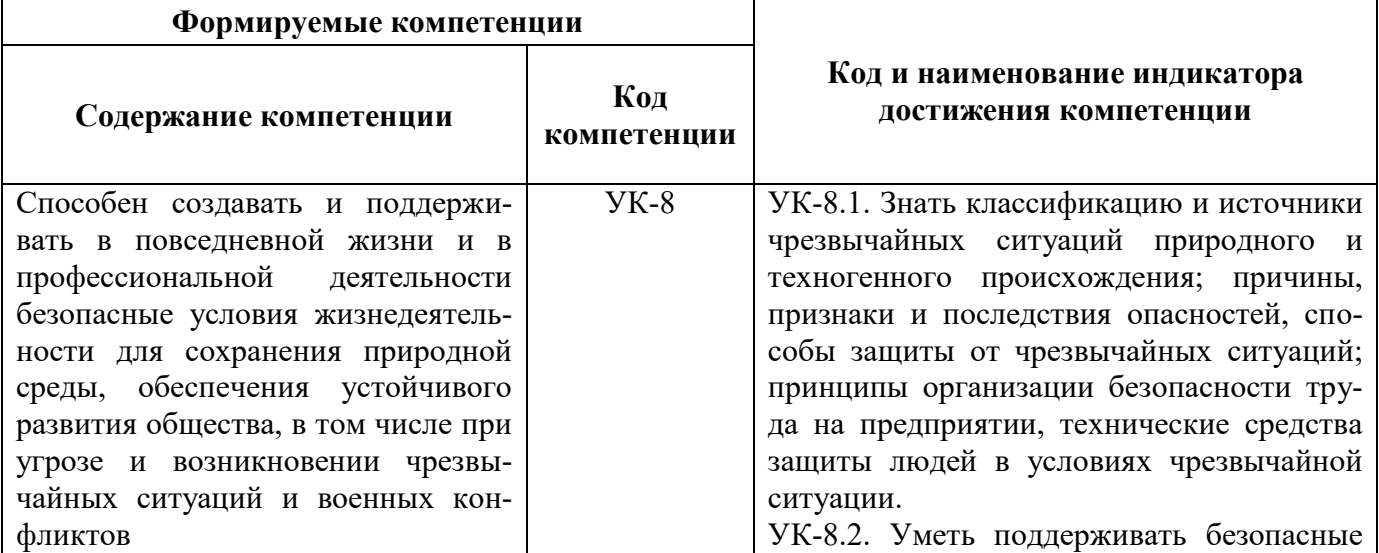

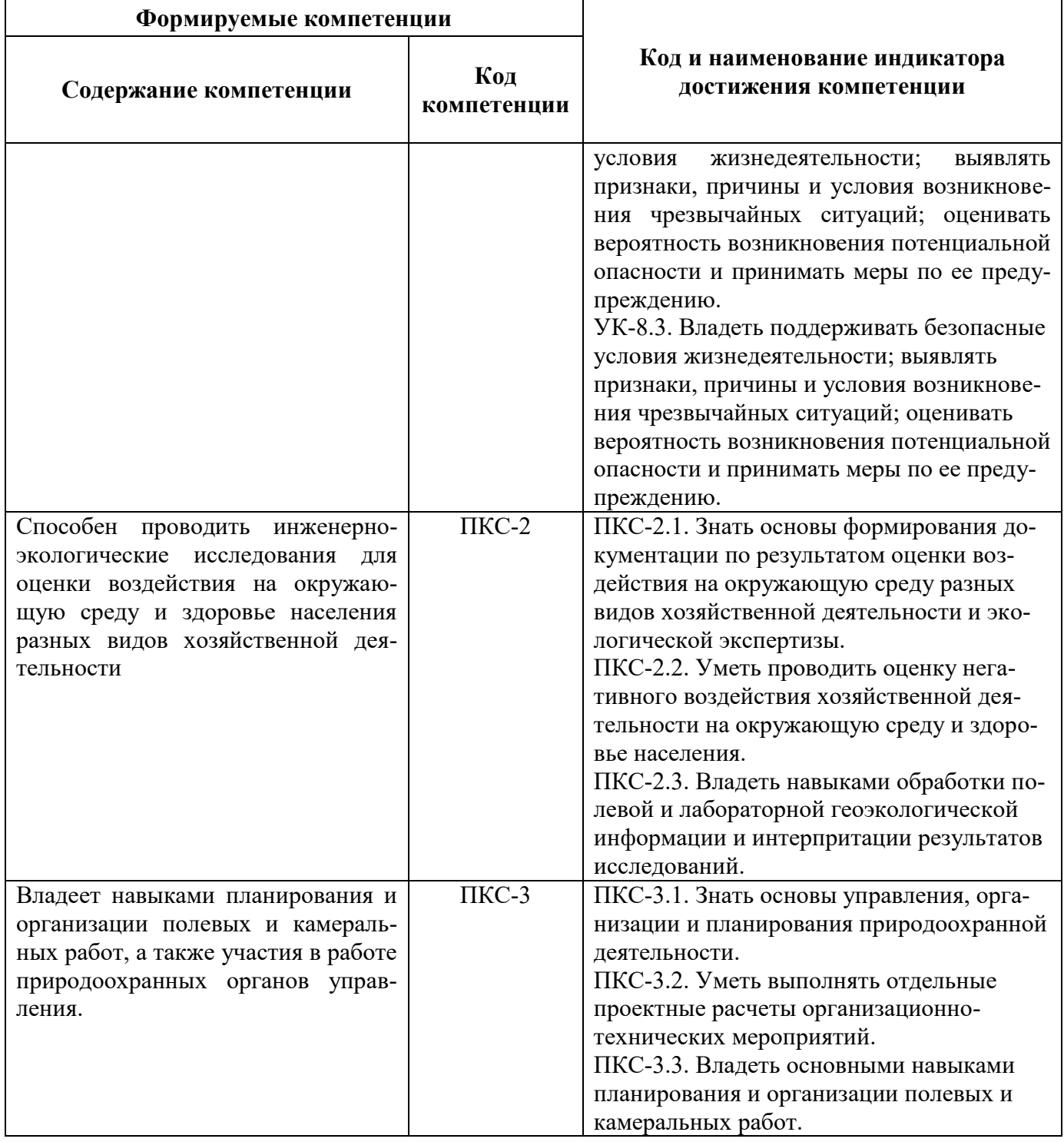

## **4. СТРУКТУРА И СОДЕРЖАНИЕ ДИСЦИПЛИНЫ**

#### **4.1. Объем дисциплины и виды учебной работы**

Общая трудоёмкость учебной дисциплины составляет 7 зачётных единицы, 252 ак. часов.

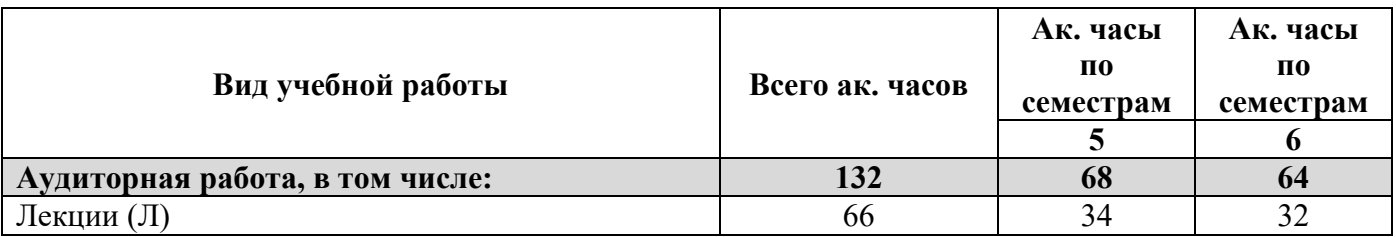

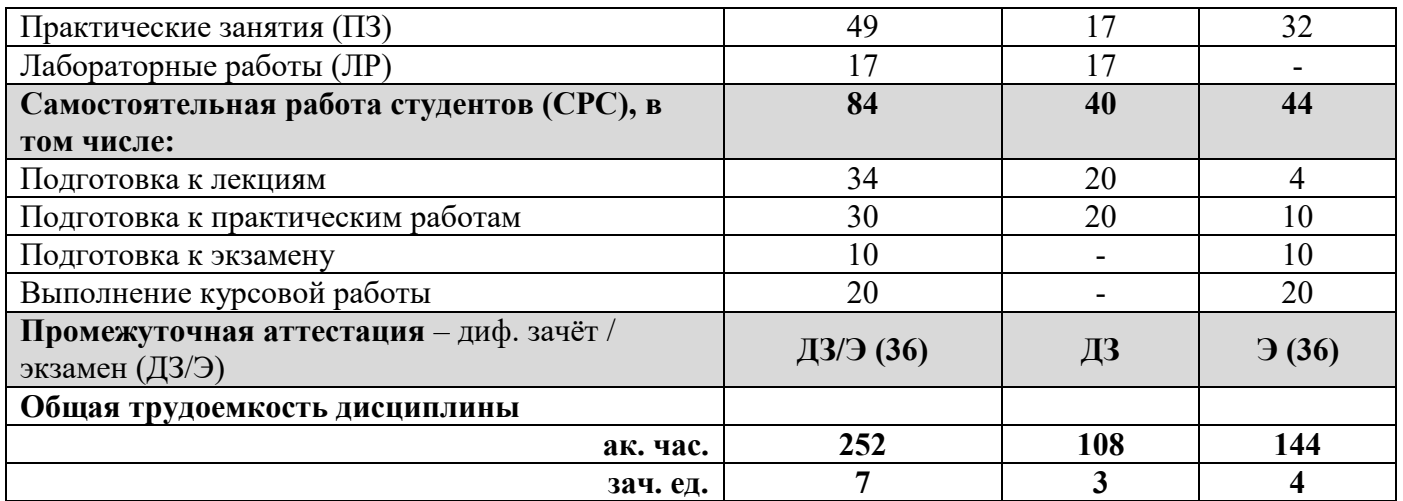

#### **4.2. Содержание дисциплины**

Учебным планом предусмотрены: лекции, практические занятия, лабораторные работы, курсовая и самостоятельная работы.

### **4.2.1. Разделы дисциплины и виды занятий**

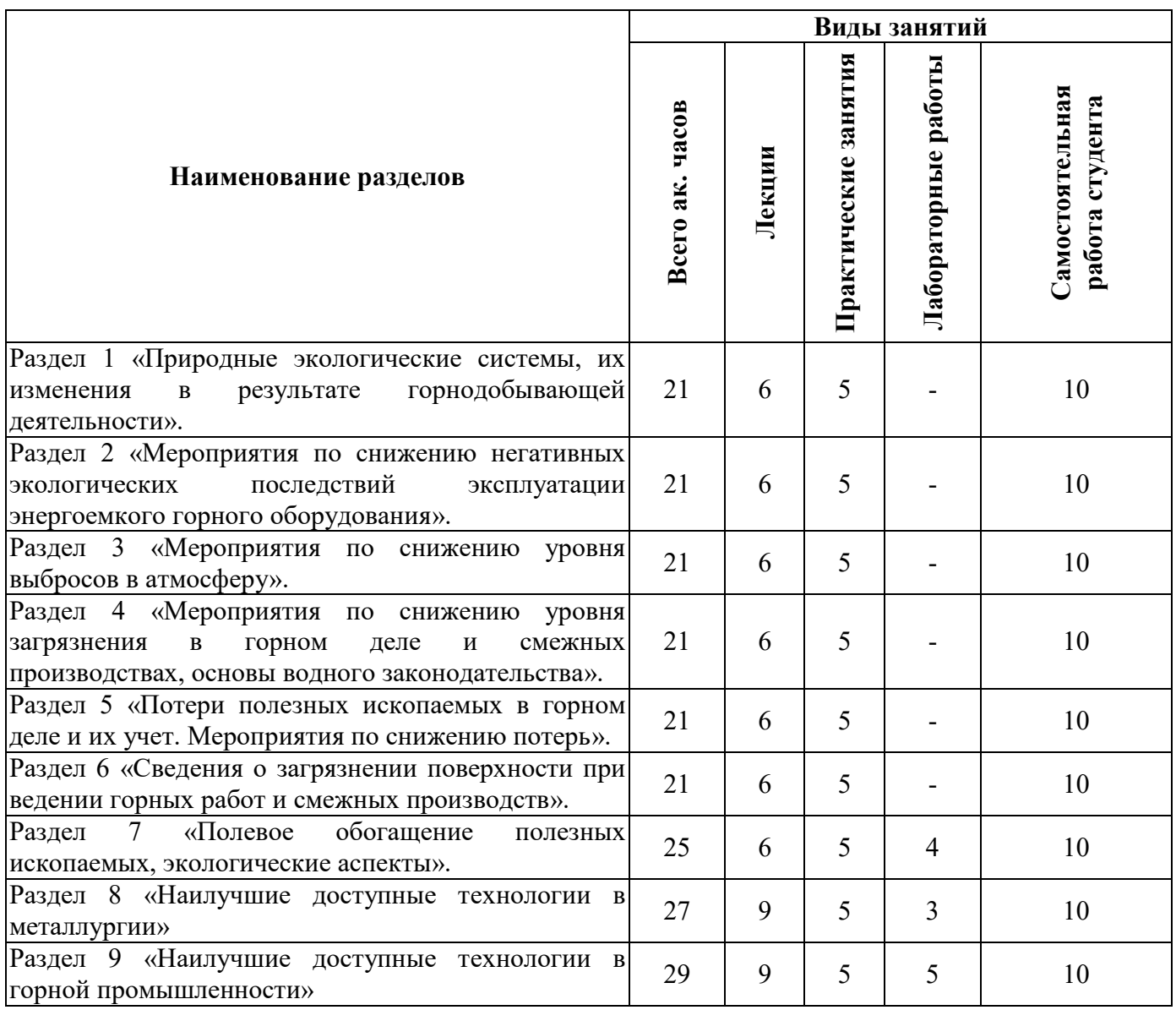

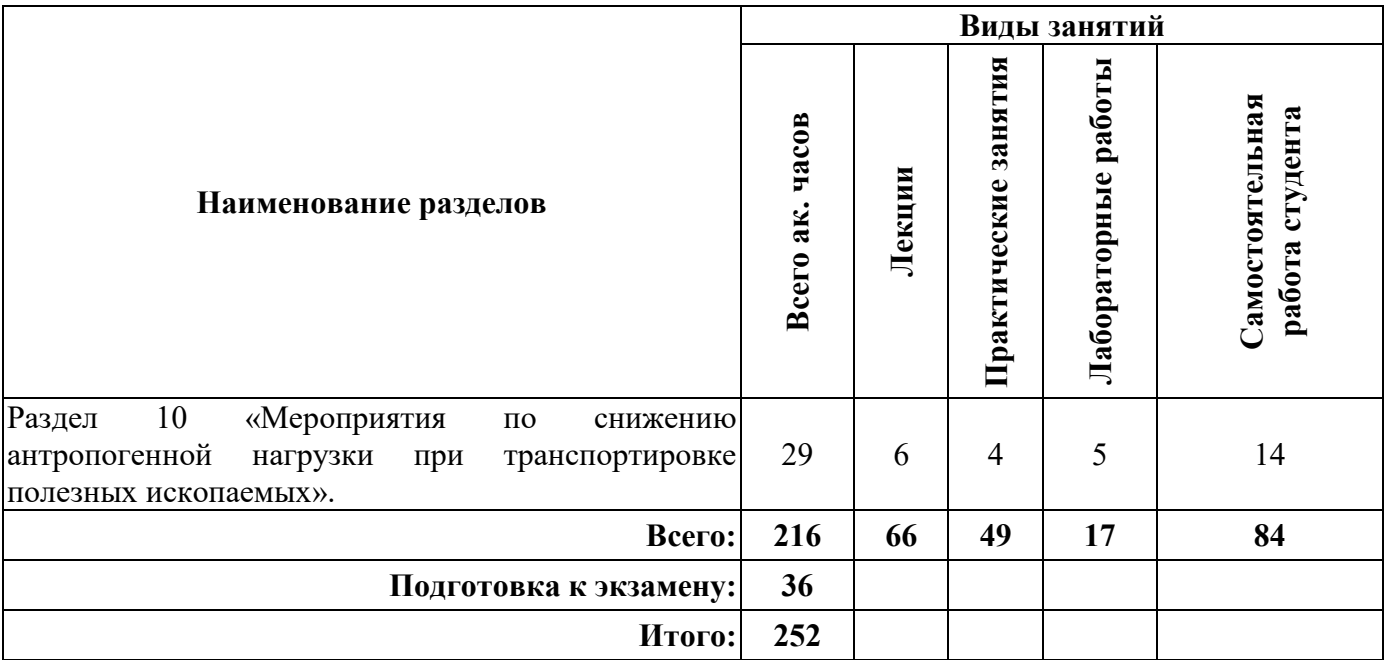

## **4.2.2.Содержание разделов дисциплины**

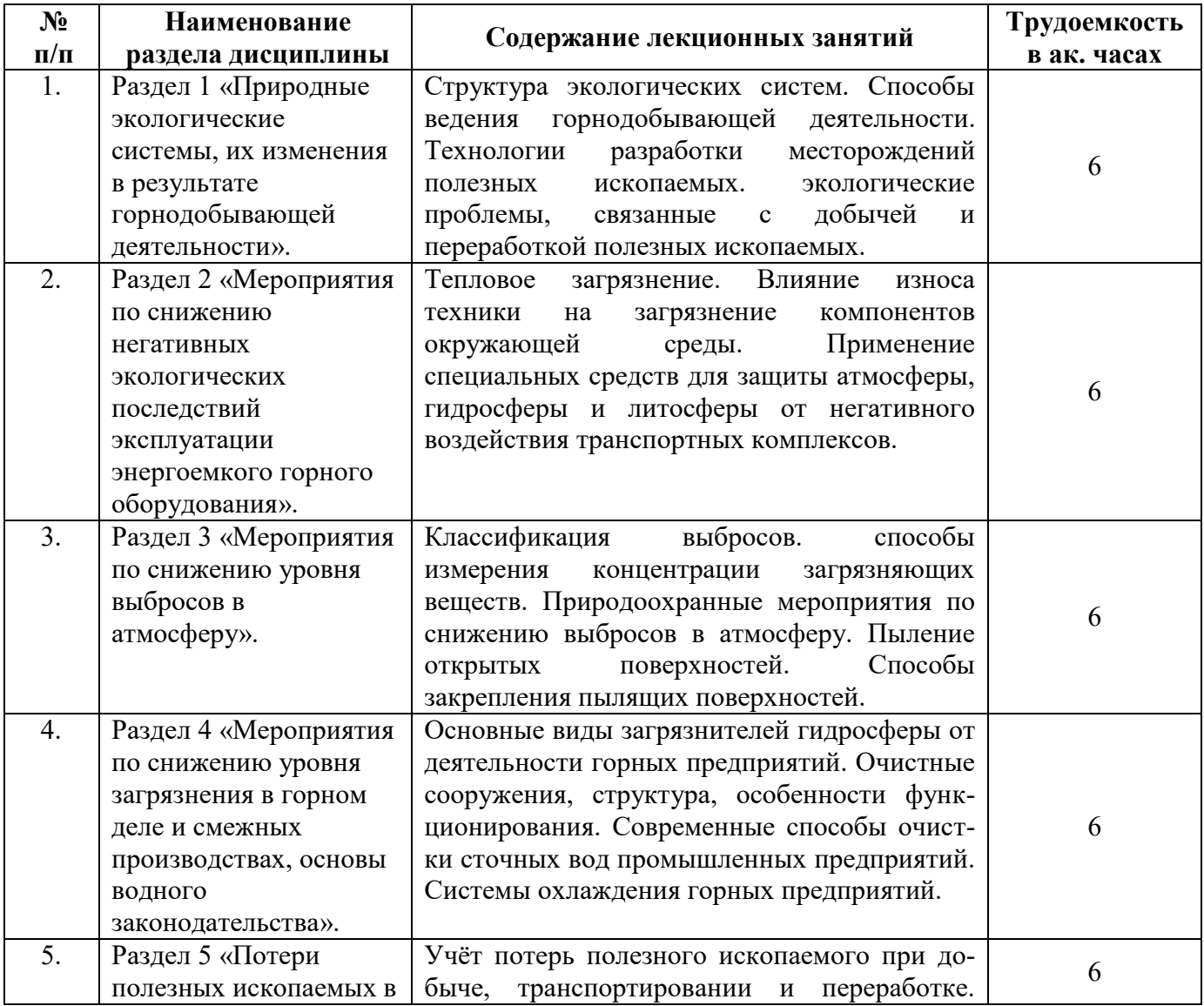

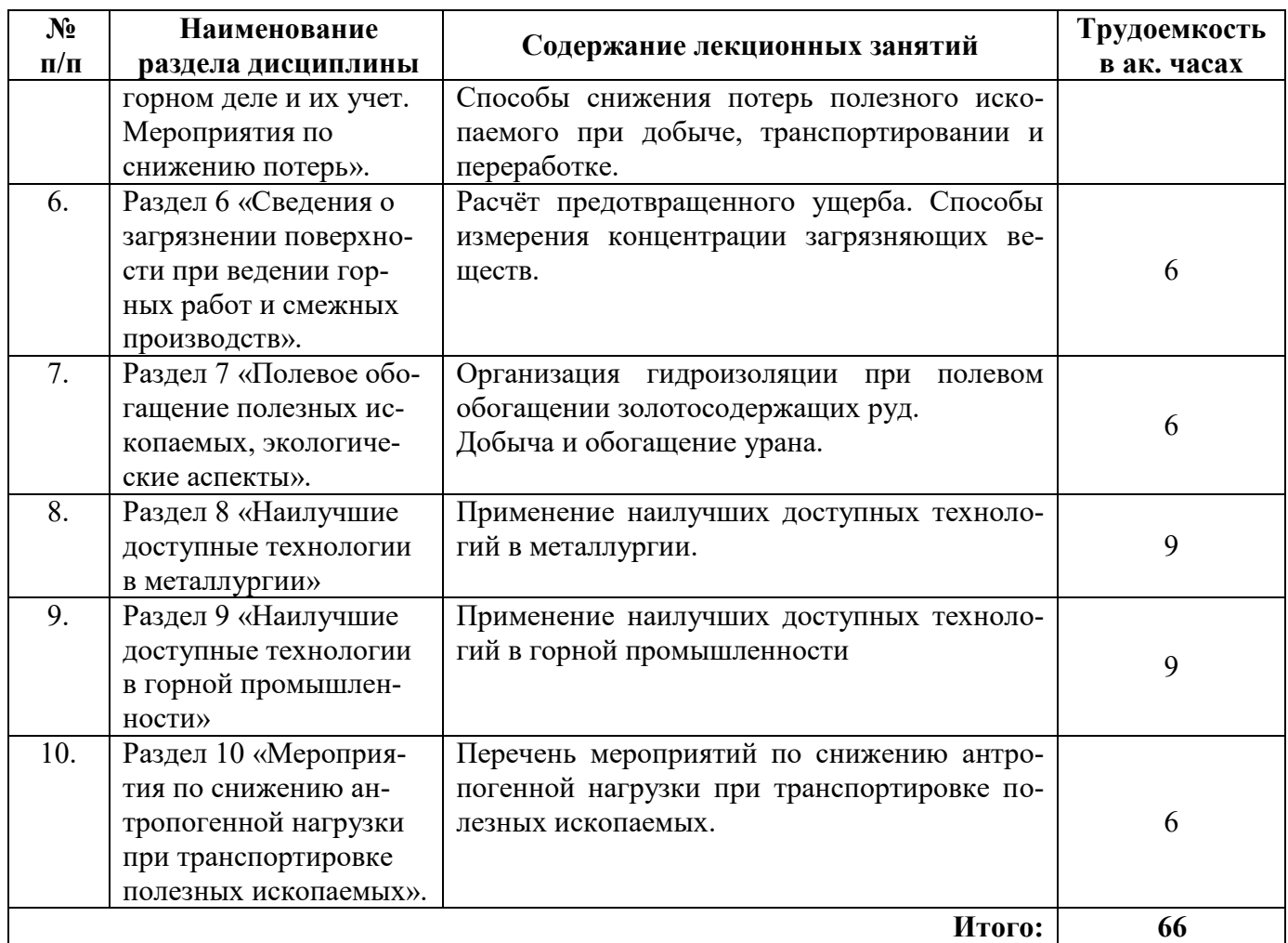

## **4.2.3. Практические занятия**

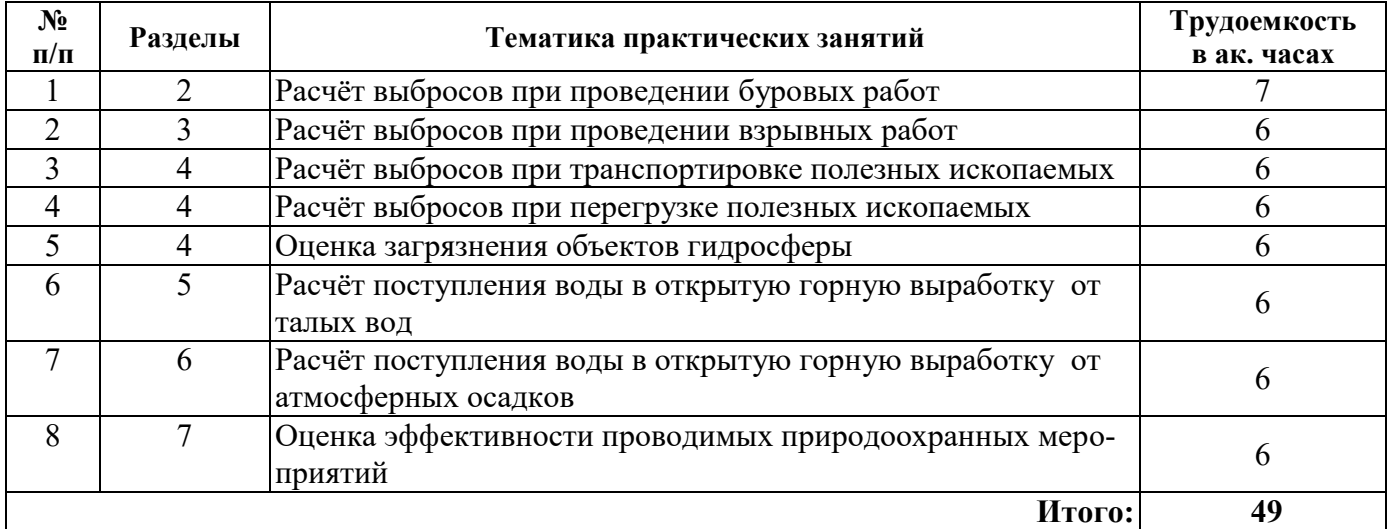

### **4.2.4. Лабораторные работы**

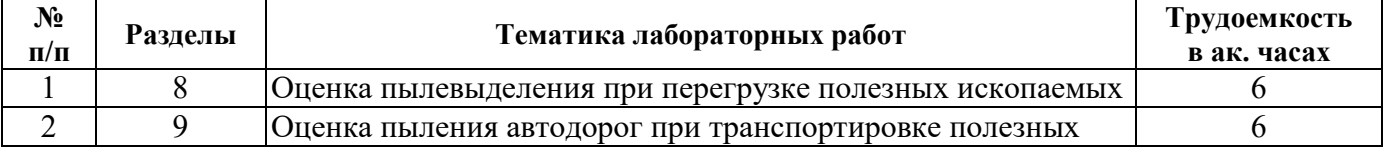

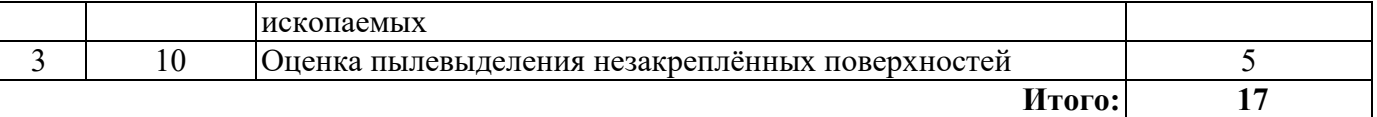

#### **4.2.5. Курсовые работы (проекты)**

Тематика курсовой работы:

1. Разработка природоохранных мероприятий по защите от негативного воздействия при открытой разработке полезных ископаемых.

2. Разработка природоохранных мероприятий по защите от негативного воздействия при подземной разработке полезных ископаемых.

#### **5. ОБРАЗОВАТЕЛЬНЫЕ ТЕХНОЛОГИИ**

В ходе обучения применяются:

**Лекции**, которые являются одним из важнейших видов учебных занятий и составляют основу теоретической подготовки обучающихся.Цели лекционных занятий:

-дать систематизированные научные знания по дисциплине, акцентировать внимание на наиболее сложных вопросах дисциплины;

-стимулировать активную познавательную деятельность обучающихся, способствовать формированию их творческого мышления.

**Практические занятия.** Цели практических занятий:

-совершенствовать умения и навыки решения практических задач.

Главным содержанием этого вида учебных занятий является работа каждого обучающегося по овладению практическими умениями и навыками профессиональной деятельности.

**Консультации** (текущая консультация, накануне экзамена) является одной из форм руководства учебной работой обучающихся и оказания им помощи в самостоятельном изучении материала дисциплины, в ликвидации имеющихся пробелов в знаниях, задолженностей по текущим занятиям, в подготовке письменных работ (проектов).

Текущие консультации проводятся преподавателем, ведущим занятия в учебной группе, научным руководителем и носят как индивидуальный, так и групповой характер.

**Самостоятельная работа обучающихся** направлена на углубление и закрепление знаний, полученных на лекциях и других занятиях, выработку навыков самостоятельного активного приобретения новых, дополнительных знаний, подготовку к предстоящим учебным занятиям и промежуточному контролю.

#### **6. ОЦЕНОЧНЫЕ СРЕДСТВА ДЛЯ ТЕКУЩЕГО КОНТРОЛЯ УСПЕВАЕМОСТИ, ПРОМЕЖУТОЧНОЙ АТТЕСТАЦИИ ПО ИТОГАМ ОСВОЕНИЯ ДИСЦИПЛИНЫ**

#### **6.1 Оценочные средства для текущего контроля успеваемости**

**Раздел 1. Природные экологические системы, их изменения в результате горнодобывающей деятельности.**

1. Способы добычи полезных ископаемых

2. Структура экологической системы.

3. Структура нарушений и загрязнений вызванных разработкой месторождений полезных ископаемых.

**Раздел 2. Мероприятия по снижению негативных экологических последствий эксплуатации энергоемкого горного оборудования.**

1. Снижение теплового загрязнения от работы техники.

2. Рекуперация тепла.

3.Увеличение единичной мощности добычного оборудования.

#### **Раздел 3. Мероприятия по снижению уровня выбросов в атмосферу.**

1. Снижение загрязнение атмосферы за счёт применения современных способов транспортирования полезного ископаемого.

2. Оборудование для газоочистки на обогатительных фабриках.

**Раздел 4. Мероприятия по снижению уровня загрязнения в горном деле и смежных производствах, основы водного законодательства.**

1. Штрафы за загрязнение компонентов окружающей среды.

2. Техника и технологии способствующие снижению уровня загрязнения.

**Раздел 5. Потери полезных ископаемых в горном деле и их учет. Мероприятия по снижению потерь.**

1. Засорённость полезного ископаемого посторонними включениями.

2. Коэффициент разубоживания

3. Снижение потерь полезного ископаемого за счёт применения современных технологий добычи и переработки.

#### **Раздел 6. Сведения о загрязнении поверхности при ведении горных работ и смежных производств.**

1. Расчёт предотвращенного ущерба.

2. Способы измерения концентрации загрязняющих веществ

**Раздел 7 «Полевое обогащение полезных ископаемых, экологические аспекты».**

1.Принципы полевого обогащения.

2. Определение класса опасности образующихся отходов.

3. Гидроизоляция оснований при кучном выщелачивании золота.

#### **Раздел 8 «Наилучшие доступные технологии в металлургии».**

1. Наилучшие доступные технологии, применяемые при выплавке меди.

2. Наилучшие доступные технологии, применяемые при выплавке алюминия.

3. Наилучшие доступные технологии, применяемые при выплавке никеля.

#### **Раздел 9 «Наилучшие доступные технологии в горной промышленности».**

1. Наилучшие доступные технологии, применяемые при обращении с отходами добычной промышленности.

2. Наилучшие доступные технологии, применяемые при отделение горной породы от массива.

#### **Раздел 10 «Мероприятия по снижению антропогенной нагрузки при транспортировке полезных ископаемых».**

1. Наилучшие доступные технологии, применяемые при транспортировке отходов горной промышленности.

2. Наилучшие доступные технологии, применяемые при перевалке отходов горной промышленности.

#### **6.2. Оценочные средства для проведения промежуточной аттестации (экзамен)**

#### **6.2.1. Примерный перечень вопросов/заданий для подготовки к экзамену (по дисциплине):**

1.Что такое геомехнические нарушения.

2.Что относится к источникам гидродинамических нарушений.

3.Что не относится физическим загрязнениям.

4.В каких случаях возникает разрыхление.

5.Виды провалов.

6.Что относят к организованным источникам выбросов вредных веществ в атмосферу.

7. Что относят к газообразным вредным веществам, выбрасываемым в атмосферу.

8. К чему приводит транспортирование карьерных грузов.

9.Способы нанесения закрепителей на поверхность хвостохранилища.

10. За счёт чего достигается сокращение количества сбрасываемых сточных вод в технологических процессах.

11. Что образуется при плавном сдвижении массива горных пород на поверхности.

12. К чему приводит отработка маломощных рудных тел на значительной глубине подземным способом.

13. В чём заключается санитарно-гигиеническое направление рекультивации.

14. Каким образом должна вестись рекультивация земель в районах с наличием плодородных почв и благоприятными природными условиями.

15. К чему приводит функционирование промышленной котельной.

16 Что такое гидроотвал.

17 Чем определяется контур гидрогеологического нарушения при открытой добычи.

18. Что относят к периодическим источникам загрязнения при открытой добыче.

19. Какие из металлов-загрязнителей представляют наименьшую опасность.

20. Какие из металлов-загрязнителей представляют наибольшую опасность.

21.. Почему не меняется состав воздуха в подземных выработках.

22. Как производится очистка сточных вод от всплывающих примесей.

23. какие вы знаете аппараты для биологической очистки сточных вод.

24. Что происходит с увеличением скорости выхода пылегазовоздушной смеси из источни-

ка.

25.Что влияет на рассеивание загрязняющих веществ в атмосфере.

26. Какие газы атмосферы, содержание которых определяется интенсивностью воздействия человека на природную среду.

27. Для чего можно использовать активные угли.

28.Что представляет сорбция.

29. Какие устройства для выделения из сточных вод механических примесей минерального происхождения вы знаете.

30. Объяснить суть процесса осаждения (отстаивание) примесей в отстойниках.

31. Что применяют для извлечения растворенной органики.

32. Как осуществляется биологическая очистка сточных вод в метантенках.

33. Наиболее совершенный способ очистки газов от взвешенных частиц.

34. Что относят к геомеханическим нарушениям.

35. Какие бывают выемки.

36. Чем являются утечки сточных вод с территории хвостового хозяйства.

37. Объяснить механизм образования кислотных дождей.

38. Сжигание топлива на котельных относится к основным источникам загрязнения.

39. Что относят к твердым вредным веществам, выбрасываемым в атмосферу.

40.Срок обеспыливания дорог максимален при использовании чего.

41. Что применяют для профилактики эндогенных пожаров.

42. Что такое пироген.

43. Что образуется при интенсивном сдвижении массива горных пород на поверхности.

44. При отработке месторождений значительной мощности на небольшой глубине подземным способом.

45.Какие существуют направления рекультивации.

46. Как целесообразно использовать Замкнутые обводненные выработанные пространства карьеров при благоприятном гидрогеологическом режиме.

47. К чему приводит наличие мощного водозабора.

48. Что такое интродукция.

49. Какие методы мониторинга атмосферного воздуха вы знаете.

50.Что относят к естественным факторам, определяющим эмиссию вредных веществ в воздух подземных выработок.

51. Что такое аэродинамические нарушения.

52. Что относят к основным источникам загрязнения гидросферы на горном предприятии.

## **6.2.2. Примерные тестовые задания к экзамену**

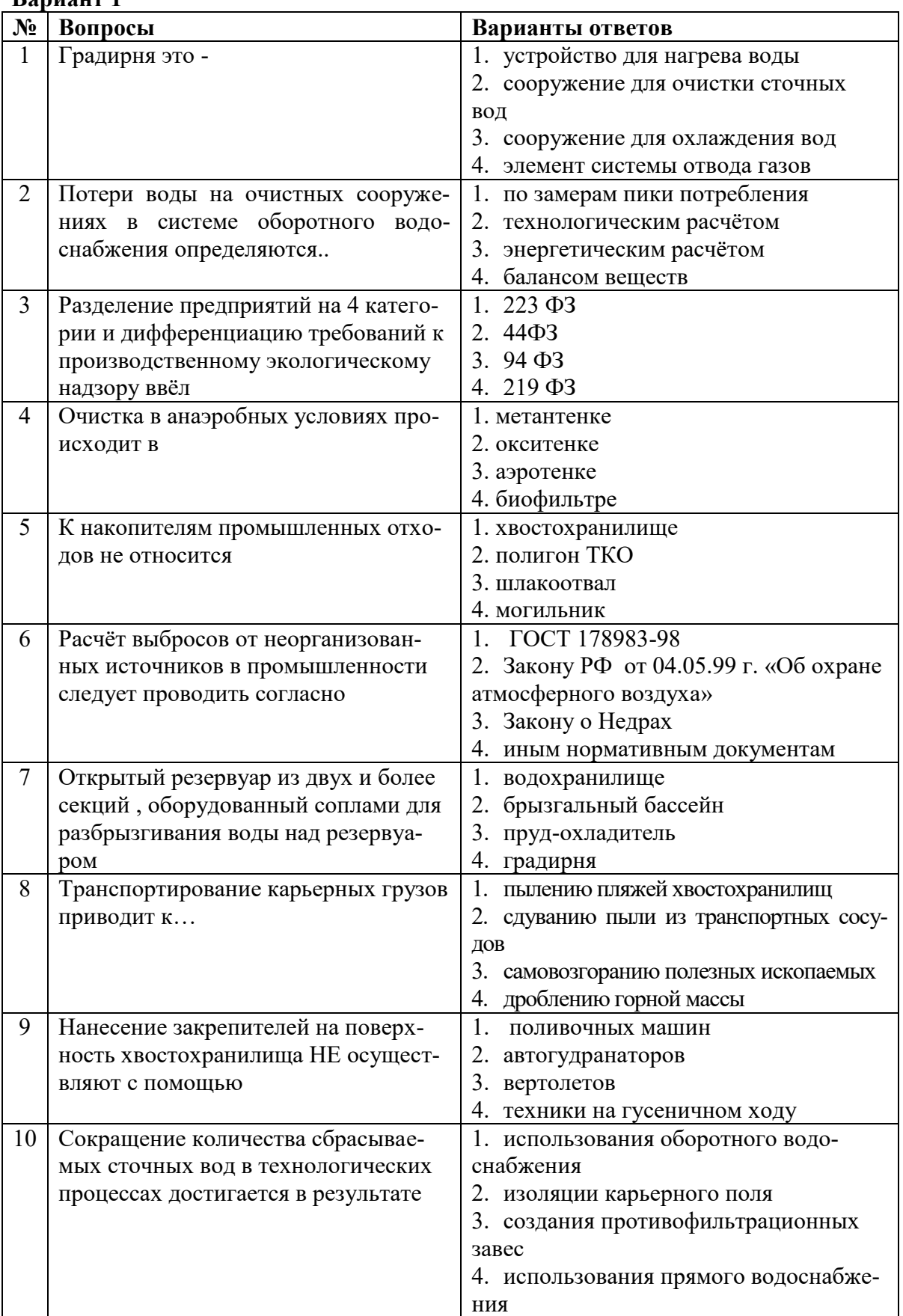

**Вариант 1**

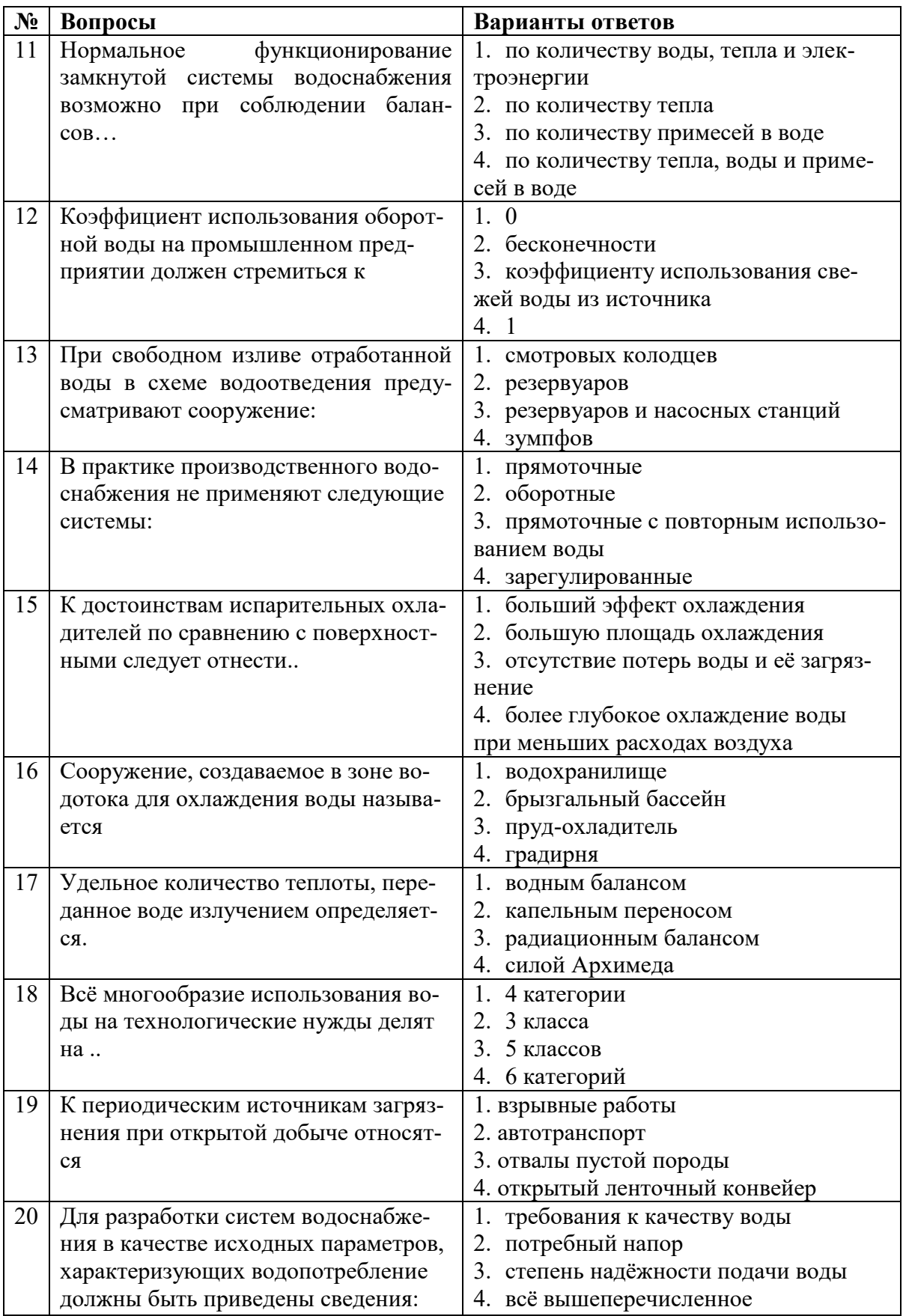

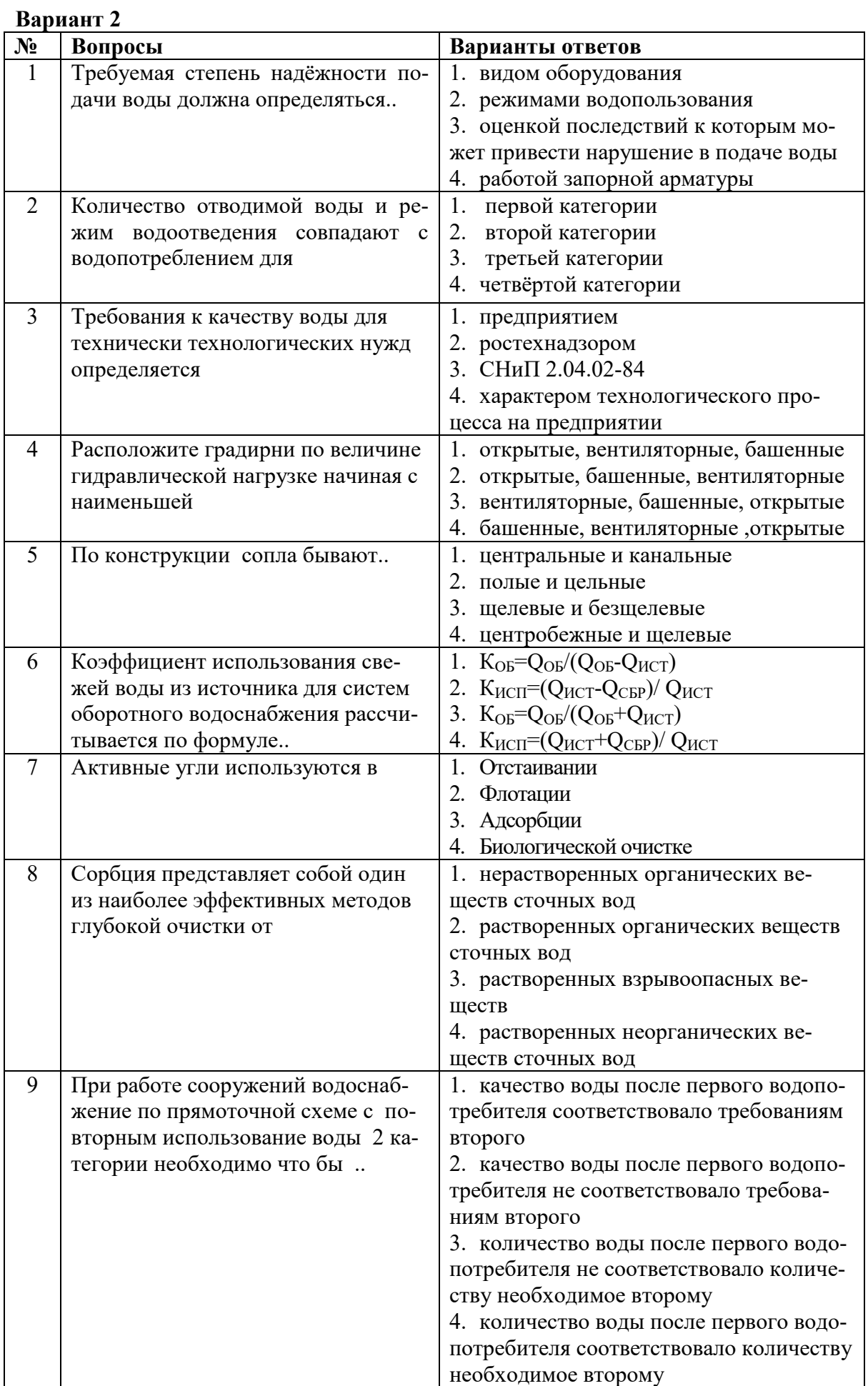

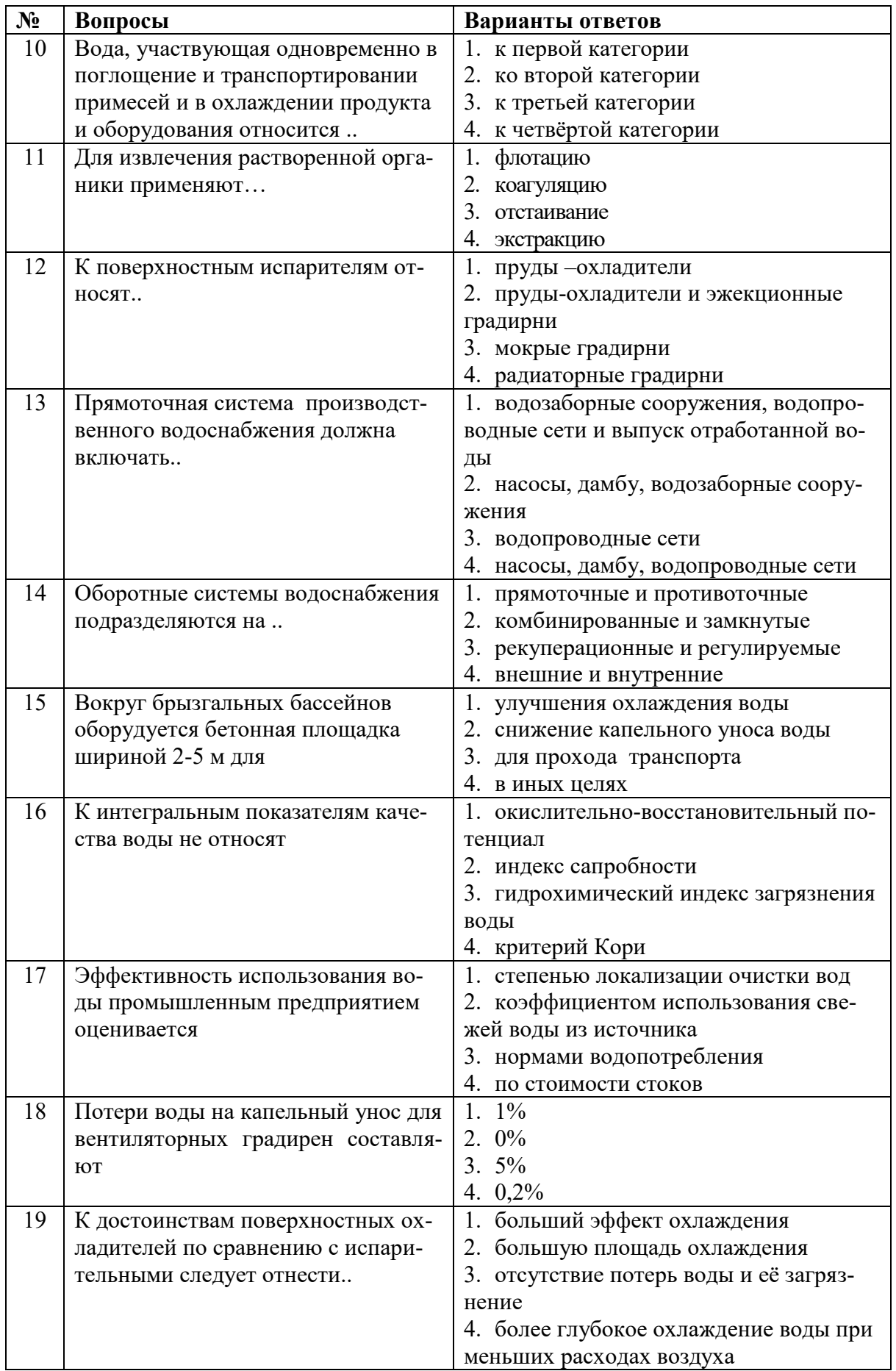

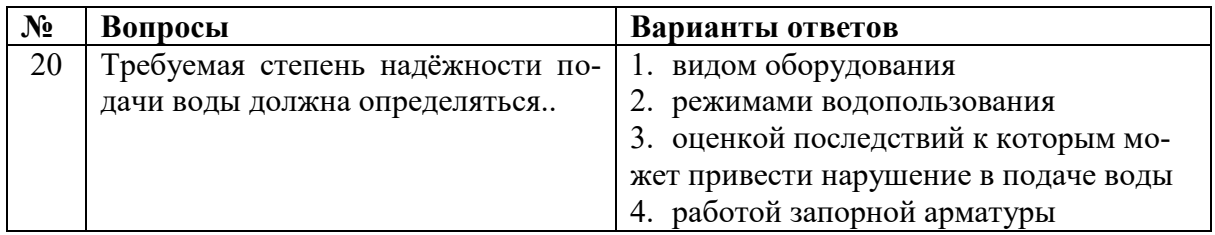

![](_page_14_Picture_332.jpeg)

![](_page_14_Picture_333.jpeg)

![](_page_15_Picture_258.jpeg)

![](_page_16_Picture_375.jpeg)

**6.3. Описание показателей и критериев контроля успеваемости, описание шкал оценивания**

![](_page_16_Picture_376.jpeg)

#### **6.3.1. Критерии оценок промежуточной аттестации (экзамен)**

*Примерная шкала оценивания знаний в тестовой форме:*

![](_page_16_Picture_377.jpeg)

#### **7. УЧЕБНО-МЕТОДИЧЕСКОЕ И ИНФОРМАЦИОННОЕ ОБЕСПЕЧЕНИЕ ДИСЦИПЛИНЫ**

#### **7.1. Рекомендуемая литература**

### **7.1.1. Основная литература**

1. Чмыхалова, С.В. Горнопромышленная экология : учебное пособие [Электронный ресурс] : учеб. пособие — Электрон. дан. — Москва : МИСИС, 2016. — 111 с.

2. Шек, В.М. Объектно-ориентированное моделирование горнопромышленных систем [Электронный ресурс] — Электрон. дан. — Москва : Горная книга, 2000. — 304 с.

3. Шульц, Л.А. Экология черной металлургии ЕС: учебное пособие [Электронный ресурс] : учеб. пособие / Л.А. Шульц, Г.С. Подгородецкий, К.С. Шатохин. — Электрон. дан. — Москва : МИСИС, 2016. — 155 с.

4. Ветошкин, А.Г. Основы процессов инженерной экологии. Теория, примеры, задачи. + CD [Электронный ресурс] : учеб. пособие — Электрон. дан. — Санкт-Петербург : Лань, 2014. — 512 с.

5. Певзнер, М.Е. Горная экология [Электронный ресурс] : учеб. пособие — Электрон. дан. — Москва : Горная книга, 2003. — 396 с.

6. Экология и охрана природы при открытых горных работах : Учебное пособие / П.И.Томаков, В.С.Коваленко, А.М.Михайлов и др., Под ред. П.И.Томакова. - М. : Изд-во МГГУ, 2000. - 417 с. - (Высшее горное образование). - Библиогр.: с.410-413

#### **7.1.2. Дополнительная литература**

1. Воронков, Н. А. Основы общей экологии [Текст] : общеобразовательный курс : учеб. пособие для вузов / Н. А. Воронков. - М. : Агар, 1997. - 87 с. : ил. - Библиогр.: с. 87.

2. Повышение эффективности добычи и использования природных ресурсов [Электронный ресурс] / С.С. Резниченко [и др.]. — Электрон. дан. — Москва : Горная книга, 2012. — 28 с.

3. Современные инновационные технологии добычи и переработки полезных ископаемых: Сборник докладов II международной научно-технической конференции [Электронный ресурс] : мат. конф.. — Электрон. дан. — Москва : Горная книга, 2015. — 328 с.

#### **7.1.3. Учебно-методическое обеспечение**

1. Методические указания для самостоятельной работы по дисциплине «Горнопромышленная экология» [Электронный ресурс] Сост.: Нагорнов Д.О. 2018 http://ior.spmi.ru/

#### **7.2. Базы данных, электронно-библиотечные системы, информационно-справочные и поисковые системы**

1. Поисковые системы Yandex, Rambler, Yahoo и др.

2. Справочно-поисковая система КонсультантПлюс www.consultant.ru/

3. Электронно-библиотечная система «Лань» https://e.lanbook.com/

4. Электронно-библиотечная система Znanium.com http://znanium.com/

5. Электронно-библиотечная система «Университетская библиотека онлайн» http://biblioclub.ru/

6. Электронно-библиотечная система «Библиокомплектатор» (ЭБС IPRbooks) http://www.bibliocomplectator.ru/

#### **8. МАТЕРИАЛЬНО-ТЕХНИЧЕСКОЕ ОБЕСПЕЧЕНИЕ ДИСЦИПЛИНЫ**

#### **8.1. Материально-техническое оснащение аудиторий:**

#### **Аудитории для проведения лекционных занятий:**

**-** Автоматизированная система обучения по направлению «Экология и рациональное природопользование»

- доска интерактивная мобил. Digital Board  $6827.306$  A2S - 1 шт.;

- доска меловая 1 шт.

- столы, стулья – в соответствии с количеством посадочных мест;

- тумба преподавателя – 1 шт.

#### **Аудитории для проведения практических занятий:**

- доска интерактивная мобил. Digital Board  $6827.306$  A2S - 1 шт.;

- доска меловая 1 шт.
- столы, стулья в соответствии с количеством посадочных мест;
- тумба преподавателя 1 шт.

#### **8.2. Помещения для самостоятельной работы:**

Монитор Samsung- 1 шт.; процессор НР Z600- 1 шт. (возможность доступа к сети «Интернет»); Моноблок Dell Optiplex 7470 All-in-One (возможность доступа к сети «Интернет») – 14 шт.; принтер – 1 шт.; колонка подвесная (акустическая система) – 2 шт.; мультимедиа проектор - 1 шт.; стол лабораторный с надставкой и тумбой – 5 шт.; стол компьютерный – 15 шт.; стул Kengo лабораторный - 8 шт.; стол угловой лабораторный – 1 шт.; шкаф для документов - 2 шт.; стул - 14 шт.; кресло «Prestige» - 2 шт.

Лицензионное программное обеспечение:

Microsoft Windows 7 Professional:

ГК № 1464-12/10 от 15.12.10 «На поставку компьютерного оборудования»;

ГК № 959-09/10 от 22.09.10 «На поставку компьютерной техники»;

ГК № 447-06/11 от 06.06.11 «На поставку оборудования»;

ГК № 984-12/11 от 14.12.11 «На поставку оборудования»;

Договор № 1105-12/11 от 28.12.2011 «На поставку компьютерного оборудования»;

Договор № 1106-12/11 от 28.12.2011 «На поставку компьютерного оборудования»;

ГК № 671-08/12 от 20.08.2012 «На поставку продукции»;

Microsoft Open License 60799400 от 20.08.2012;

Microsoft Open License 48358058 от 11.04.2011;

Microsoft Open License 49487710 от 20.12.2011;

Microsoft Open License 49379550 от 29.11.2011;

#### **8.3. Помещения для хранения и профилактического обслуживания оборудования: 1. Центр новых информационных технологий и средств обучения:**

Оснащенность: персональный компьютер – 2 шт. (доступ к сети «Интернет»), монитор – 4 шт.,сетевой накопитель – 1 шт.,источник бесперебойного питания – 2 шт., телевизор плазменный Panasonic – 1 шт., точка Wi-Fi – 1 шт., паяльная станция – 2 шт., дрель – 5 шт., перфоратор – 3 шт., набор инструмента – 4 шт., тестер компьютерной сети – 3 шт., баллон со сжатым газом – 1 шт., паста теплопроводная – 1 шт., пылесос – 1 шт., радиостанция – 2 шт., стол – 4 шт., тумба на колесиках – 1 шт., подставка на колесиках – 1 шт., шкаф – 5 шт., кресло – 2 шт., лестница Alve – 1 шт.

Перечень лицензионного программного обеспечения: Microsoft Windows 7 Professional (Лицензионное соглашение Microsoft Open License 60799400 от 20.08.2012)

Microsoft Office 2010 Professional Plus (Лицензионное соглашение Microsoft Open License 60799400 от 20.08.2012).

Антивирусное программное обеспечение Kaspersky Endpoint Security (Договор № Д810(223)- 12/17 от 11.12.17).

#### **2. Центр новых информационных технологий и средств обучения:**

Оснащенность: стол – 5 шт., стул – 2 шт., кресло – 2 шт., шкаф – 2 шт., персональный компьютер – 2 шт. (доступ к сети «Интернет»), монитор – 2 шт., МФУ – 1 шт., тестер компьютерной сети – 1 шт., баллон со сжатым газом – 1 шт., шуруповерт – 1 шт.

Перечень лицензионного программного обеспечения: Microsoft Windows 7 Professional (Лицензионное соглашение Microsoft Open License 60799400 от 20.08.2012)

Microsoft Office 2007 Professional Plus (Лицензионное соглашение Microsoft Open License 46431107 от 22.01.2010).

Антивирусное программное обеспечение Kaspersky Endpoint Security (Договор № Д810(223)- 12/17 от 11.12.17).

#### **3. Центр новых информационных технологий и средств обучения:**

Оснащенность: стол – 2 шт., стулья – 4 шт., кресло – 1 шт., шкаф – 2 шт., персональный компьютер – 1 шт. (доступ к сети «Интернет»), веб-камера Logitech HD C510 – 1 шт., колонки Logitech – 1 шт., тестер компьютерной сети – 1 шт., дрель – 1 шт., телефон – 1 шт., набор ручных инструментов – 1 шт.

Перечень лицензионного программного обеспечения:Microsoft Windows 7 Professional (Лицензионное соглашение Microsoft Open License 48358058 от 11.04.2011).

Microsoft Office 2007 Professional Plus (Лицензионное соглашение Microsoft Open License 46431107 от 22.01.2010).

Антивирусное программное обеспечение Kaspersky Endpoint Security (Договор № Д810(223)- 12/17 от 11.12.17).

#### **8.4. Лицензионное программное обеспечение:**

Договор № Ф-1052/2016 «Обновление программного обеспечения УПРЗА «ЭКОЛОГ» для кафедры Геоэкологии»:

«НДС-Эколог» замена на вер.2.7 для ключа №77 (сетевой);

«Эколог-Шум» «Стандарт» замена вер.2.31 для ключа №77 (сетевой);

«2-тп (воздух)» замена на вер.2.1 для ключа № 175 (сетевой);

«2-тп (отходы)» замена на вер.4.2 для ключа № 175 (сетевой);

«2-тп (водхоз)» замена на вер.3.1 для ключа № 175 (сетевой);

УПРЗА «ЭКОЛОГ» «Газ» с застройкой замена на Вер.4 «Газ» «ГИС- Стандарт» «Застройка и высота» для ключа № 175 (сетевой);

«РНВ-Эколог» замена на вер.4.2 для ключа № 175 (сетевой);

«Эколог-Шум» замена на вер. 2.31 для ключа № 175 (сетевой);

«Расчет проникающего шума» замена на вер.1.6 для ключа № 175 (сетевой);

«Отходы» замена на вер.4 для ключа № 175 (сетевой);

«НДС-Эколог» замена на вер.2.7 для ключа № 175 (сетевой);

Microsoft Windows 7 Professional:

ГК № 1464-12/10 от 15.12.10 «На поставку компьютерного оборудования»;

ГК № 959-09/10 от 22.09.10 «На поставку компьютерной техники»;

ГК № 447-06/11 от 06.06.11 «На поставку оборудования»;

ГК № 984-12/11 от 14.12.11 «На поставку оборудования»;

Договор № 1105-12/11 от 28.12.2011 «На поставку компьютерного оборудования»;

Договор № 1106-12/11 от 28.12.2011 «На поставку компьютерного оборудования»;

ГК № 671-08/12 от 20.08.2012 «На поставку продукции»;

Microsoft Open License 60799400 от 20.08.2012;

Microsoft Open License 48358058 от 11.04.2011;

Microsoft Open License 49487710 от 20.12.2011;

Microsoft Open License 49379550 от 29.11.2011;

Приложение

# ЛИСТ АКТУАЛИЗАЦИИ РАБОЧЕЙ ПРОГРАММЫ ДИСЦИПЛИНЫ

![](_page_20_Picture_100.jpeg)